# OpenFlow is *not* dead

SDN Demo using Faucet controller

CostiSer.Ro

*Prepared for INOG::B (07 Mar 2017) Costi Serban (costi@costiser.ro)*

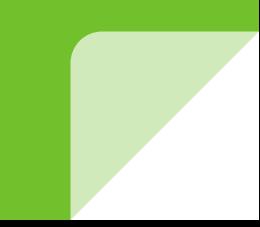

## **Faucet Introduction**

- Open Source OpenFlow v1.3 Switch
	- Based on RYU framework
- Networking features
	- *Switching*: VLANs, MAC learning, ACLs, configurable flooding modes
	- *Routing*: BGP, static routing, ACLs,
	- *Other*: port mirroring, PBR, monitoring & statistics (with gauge)
- Software engineering principles
	- Written in Python (PEP8 style)
	- Comprehensive test suite (run code against virtual network topologies)
- Switches support
	- Hardware switches: Allied Telesis, NoviFlow, HP Enterprise/Aruba, Zodiac FX
	- Software switches: Open vSwitch, Lagopus

# What is the target of this Demo ?

- Use an SDN Controller to manage both a physical and a virtual switch
- Use OpenFlow as the southbound protocol OF 1.3 Multi-table Support
- Leverage Linux to offload different functions to virtual linux containers (NFV)
- Demonstrate some of Faucet's features such as PBR, Port Mirroring, ACL ...
- Pre-production end-to-end testing on virtual topologies

### **Faucet SDN - Demo**

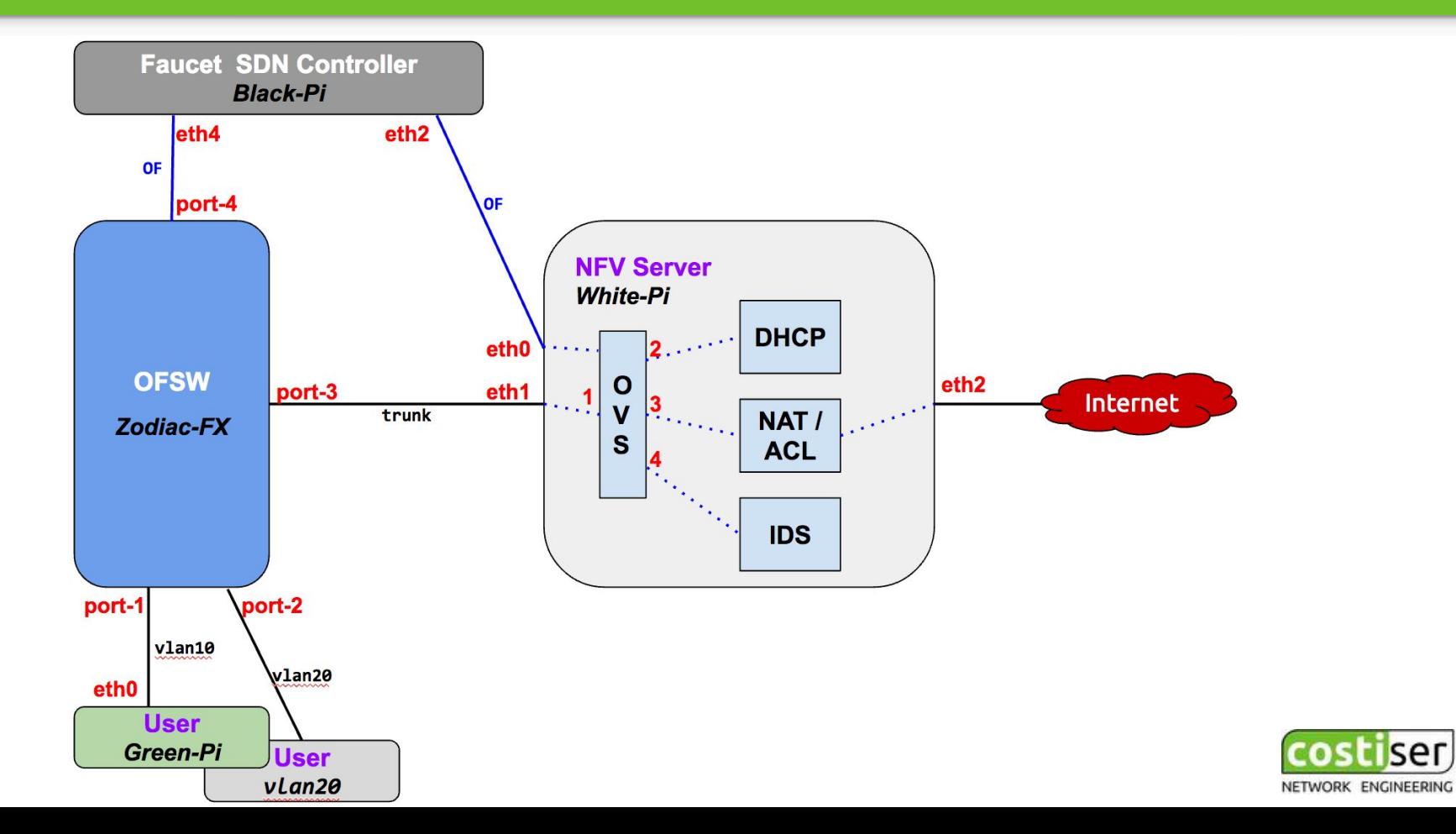

**Ser** 

## **Faucet SDN**

*Devices used for the Demo:*

- *- 3 Raspberry Pi's*
- *- 1 Zodiac FX sw*

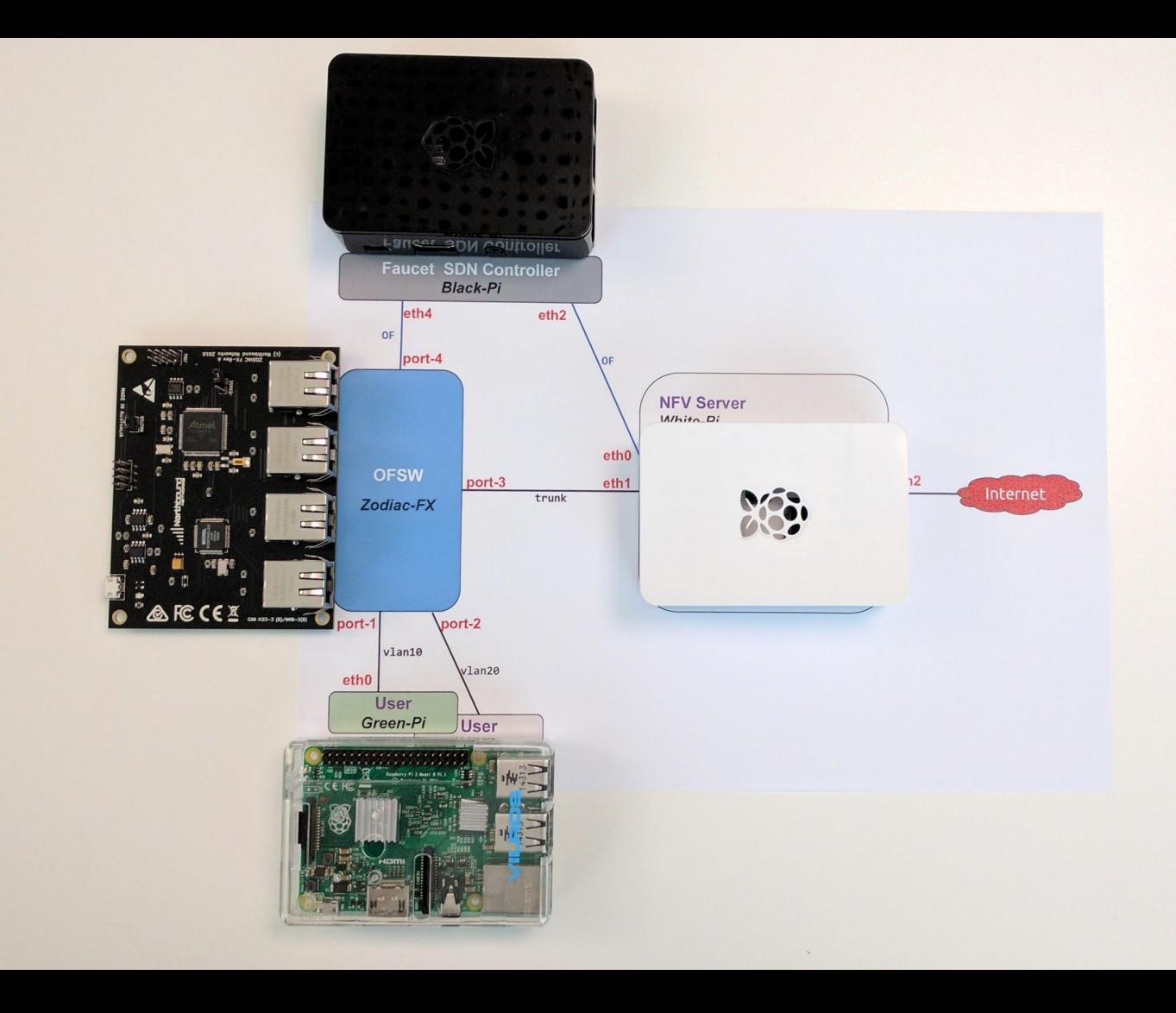

### **Faucet SDN - Demo**

## **faucet.yaml**

```
version: 2
vlans:
    10:name: "lab-10"
        unicast flood: True
        max hosts: 3
    20:name: "lab-20"
        unicast flood: False
    999:
        name: "IDS"
        unicast flood: False
acls:
    99:- rule:dl type: 0x800
            nw proto: 17
            tp src: 68
            tp dst: 67actions:
                allow: 1
                output:
                    port: 2
        - rule:actions:
                allow: 1
                mirror: 4
    98:- rule:
            actions:
                allow: 1
                mirror: 4
```
 $dps:$ zodiac-sw: dp id: 0x011111 hardware: "ZodiacFX" interfaces:  $1:$ native vlan: 10  $2:$ native vlan: 10  $3:$ native vlan: 10 **OVS-SW:** dp id: 0x01 hardware: "Open vSwitch" interfaces:  $1:$ native vlan: 10 acl in: 99  $2:$ native vlan: 10  $3:$ native vlan: 10 acl in: 98  $4:$ native vlan: 999

## Faucet's Pipeline

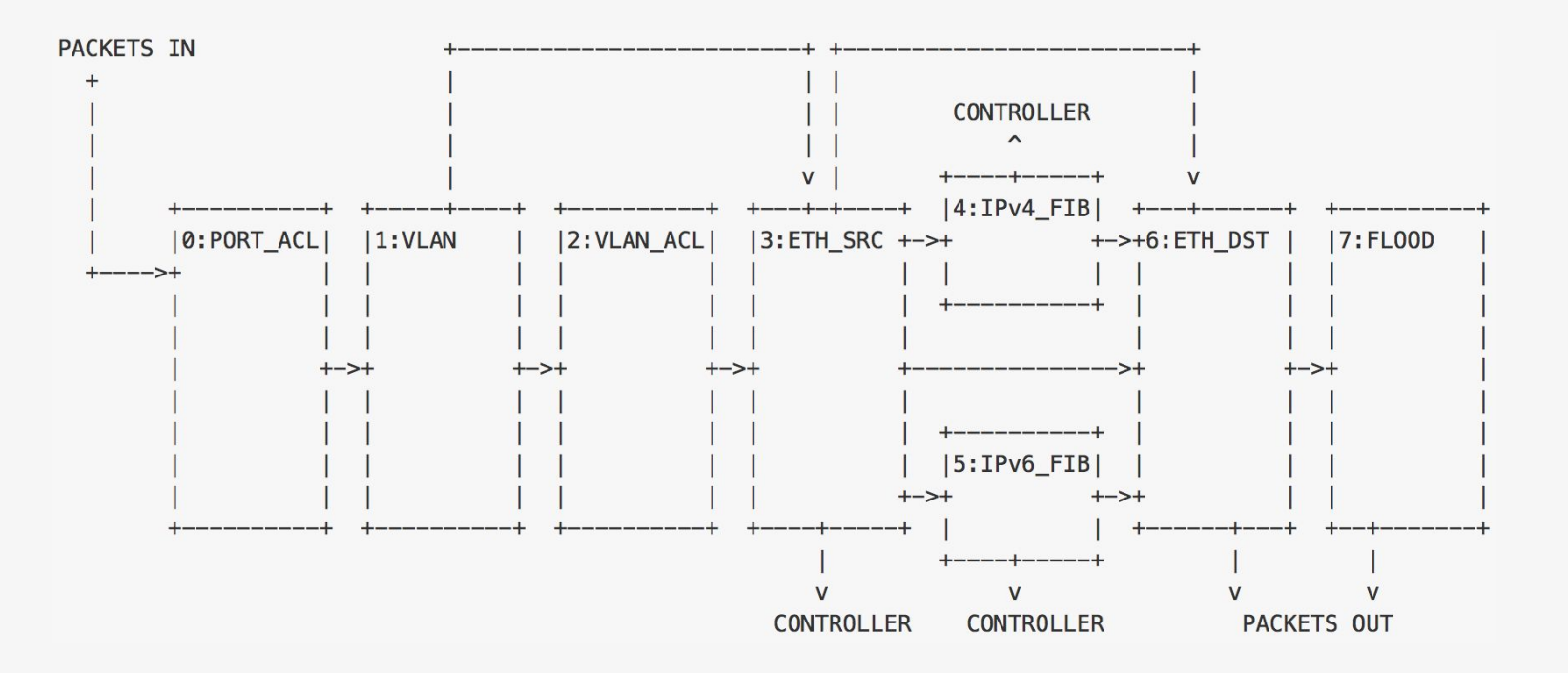

# More Info

● Today's DEMO step-by-step:

[http://costiser.ro/2017/03/07/sdn-lesson-2-introducing-faucet-as-an-openflow-controller](http://costiser.ro/2017/03/07/sdn-lesson-2-introducing-faucet-as-an-openflow-controller/) [/](http://costiser.ro/2017/03/07/sdn-lesson-2-introducing-faucet-as-an-openflow-controller/)

- REANNZ Github <https://github.com/reannz/faucet>
- Faucet Blog <https://faucet-sdn.blogspot.co.nz>

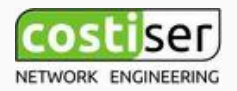